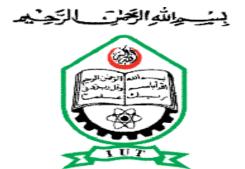

## WEBSITE FOR KABUL MECHNICAL INSTITUTE

A dissertation submitted to the Department of Computer Science and Engineering (CSE), Islamic university of Technology (IUT) in partial fulfillment of the requirement for the degree of Bachelor of Science in Technical Education with specialization in Computer Science and Engineering.

#### **SUBMITTED BY:**

| Abdul Jamil Omarkhil   | Student ID: 123426 |
|------------------------|--------------------|
| Abdul Moneer habibyar  | Student ID: 123430 |
| Mohammad Edrees Edrees | Student ID: 123425 |

#### Supervised by:

Mr. Md. Moniruzzaman

Lecturer

Department of computer Science and Engineering(CSE)

Department of Computer Science and Engineering (CSE)

October 2013

# ABSTRACT

The Kabul mechanical institute has been functioning for years without having a website today when almost the entire world is moving towards onlinization the need for website from a small offices to big enterprise companies has ever increased.

With consideration of the need for a website we proposed a plan to develop a fully dynamic, functiong, secure, and rubost website for kabul mechnical Institute in order to Increase the teaching learning efficiency as well as facilitating the administrative tasks and provide the sutdents and instructors with the best facilities possible in kabul mechnical instituute.

The Kabul mechanicla institute website will enable the authorities to administer the instructors ,students, courses and other day to day activies in a very easy and effective way it helps the teachers and students in their every day academic activies in Kabul mechanical institute as well as in their place of residence.

The proposed system has the capablity of managing teachers, students, courses, all teaching-learning materilas and many more which can play an important role for enhancing the teaching-learning quality in kabul mechanical Institute.

## Acknowledgment

In the name of Allah

We would like to express our appreciation to Almighty Allah the creator of the universe and the master of day of judgement who has granted us the ability and willing to start and finish this study we do plead him to inspire us and gives us more ability to continue serving for mankind.

Our most profound thankfulness goes to our supervisor [Mr.Munirozaman] for his seintifically encouraging guidance.

We wish to specially thank our dearest family members ,friends, lecturers and the departmentof Computer Science and Engineering of the Islamic university of technology(IUT) for their support and understanding in difficult times.

Thank you all.

# **Table of contents**

# **CHAPTER 1 Introduction**

| 1.1 Introduction                                | 8  |
|-------------------------------------------------|----|
| 1.2 Problem Statement                           | 9  |
| 1.3 Scope of study                              | 10 |
| 1.4 Significant of Study                        | 10 |
| 1.5 Objective                                   | 11 |
| 1.5.1 General objectives                        | 11 |
| 1.5.2 Specific objectives                       | 11 |
| 1.5.3 Report structure                          | 12 |
| CHAPTER 2 LITRATURE REVIEW                      |    |
| 2.1 Introduction                                | 13 |
| 2.2 the Internet                                | 13 |
| 2.3 History of website and domain               | 14 |
| 2.4 Basic features of an Institute websiste     | 15 |
| CHAPTER 3 METHODOLOGY                           |    |
| 3.1 Introduction                                | 16 |
| 3.2 I nformation gathering tools and techniques | 16 |
| 3.2 Operating system (platform)                 |    |

| 3.3 Reviewing of litrature and the various procedure | 16 |
|------------------------------------------------------|----|
| 3.4 Documentations                                   | 16 |
| <b>CHAPTE:4 TECHNOLOGIES USED</b>                    |    |
| 4.1Operating system (OS) platform                    | 17 |
| 4.2 Web server                                       | 17 |
| 4.3 Integrated development environment(IDE)          | 19 |
| 4.4 Scripting languages                              | 19 |
| 4.4.1 client-side scripting languaes                 | 19 |
| 4.4.2 HMML & java script                             | 20 |
| 4.5 Server side scripting languages                  | 20 |
| 4.5.1 Micro media firework                           | 21 |
| 4.5.2 Adobe flash                                    |    |
| 4.5.3 Adobe photoshop                                | 22 |
| 4.5.4 Adobe Dreamweaver                              |    |
| 4.5.5 Web browser                                    | 23 |
| <b>CHAPTER 5 IMPLEMENTATION PART(I)</b>              |    |
| 5.1 Project(Database) Schemas's information          | 25 |
| 5.2 Students table                                   | 26 |
| 5.3 Teachers tab le                                  | 27 |
| 5.4 progrmas table                                   |    |
| 5.5 events table                                     | 29 |
| 5.6 examresutls table                                |    |

| 5.7 login table |    |
|-----------------|----|
| 5.9 E-r diagram | 33 |

# CHAPTER 6 IMPLEMENTATION PART(II)

| 6.1 Introduction                                | 34 |
|-------------------------------------------------|----|
| 6.2 User module                                 | 34 |
| 6.3 UML-diagrams                                | 36 |
| 6.4 Use-case diagram                            | 37 |
| 6.5 Activity diagram                            | 38 |
| CHAPTER 7: IMPLEMENTATION ADMIN MODULE PART(II) |    |
| 7.1 Introducion                                 | 39 |
| 7.2 Administrator                               | 39 |
| 7.3 simple administrator                        | 41 |

# **CHAPTER :8 CON CLUSION**

| 8.1 conclusion  | 42 |
|-----------------|----|
| 8.2 future plan | 43 |
| 8.3 references  | 44 |

# List of Figures

| Figure 5.1: Structure of database schema       | 25 |
|------------------------------------------------|----|
| Figure 5.2: Structure of students table        | 26 |
| Figure 5.3:Structure of teachers table         | 27 |
| Figure 5.4: Structure of program table         |    |
| Figure 5.5: Structure of events table          | 29 |
| Figure 5.6: Structure of examresults table     |    |
| Figure 5.7: Structure of login table           | 31 |
| Figure 5.8 Result of query select * from login | 32 |
| Figure 6.4: use-case diagram of the system     |    |
| Figure 6.7: Activity-diagrm of the system      |    |
| Figure 7.1 Structure of the Admin page         | 40 |

#### CHAPTER 1

## INTRODUCTION

## **1.1 Introduction**

Kabul mechanical Institute was built by Germans and had graduated thousands of students in three separted departments, such as, electrical and electronic department, mechanical and chemical department and information technology department.

During the civil war the building were destroyed and it was again reconstructed in year 2002 and is now open to the students from different provinces who prefere the vocational education over the general education in the country.

It has played a very important role in the area of reducing the unemployement graduates in the country by providing the latest and required skills in the job market.

Kabul mechanical institute is a well-know vocational eductaion institute accross the country its training of skilled workers, technicians who can easily claim their positions in various industries by presenting their competence in the field of work is aknowledged by every citizen in the country.

The main reason of its existence is to provide vocational education for the citizens across the country in order to enable them enter in a productive a nd meaningful life and help the economic growth of the country.

The institue has currently a website running but with very limited features which can not fulfill the requirements of the Institute the new proposed system will answer all the questions that the kabul mechanical institute is facing in accessibility of its resources from outside of the compas.

#### 1.2 Problem Statement

The kabul mechanical institute like any other training institution is responsible to provide the best training and education possible for the citizens and to provide information that can facilitate the students who are willing to choose the kabul mechanical institue as their carrier institution.

In order to enable every one from every where to taccess the resources and information about the current, and future plan of the kabul mechanical institute having a fast, robust, and secure website becomes necessarty.

The new system will solve and meet the challenges that the kabul mechanical is facing right now such as keeping the student's records in and electronic database, and enhancing the communication between teachers and students in the institute.

The system is meant to present the Kabul mechanical institue online enable both the teachers and students to upload and download teaching-learning materials and create a common platform for both students and teachers.

## **1.3 Scope of Study**

A study was carried out to findout how important, effective and useful a website can be for an organization especially the educational institutions in this age where internt is extensively being used by people around the world.

The world's giat internet search engin, http://www.google.com was extensivley used for gathering relevant information on similar projects inexistence.

A comparative analysis was made to see how more beneficial would our project's result with respect to the already exisxting systems.

The system is very useful for accessing and collecting information about the kabul mechanical institute and its past records, current and future plan.

## **1.4 Significance of Study**

The study revealed that some of the training institutions other than the kabul mechanical institute had earlier officially recognized the need for such a system or web-based portal to their campus resources.

Further more, it was found that all that was required to have such a website was available. That is to say, the web designers and programmers, the required technologies and knowledge bases for comparison were all available at the kickoff of this project.

The study also revealed that once the website for kabul mechanical institute is link up in an environment customized to fit their mutual interests, they can greatly and positively impact the career of the students in kabul mechanical institute as a result of the discussion and information sharing platform that would be created by this site.

The site will also include other pieces of information such is information about courses, monthly news and events.

#### 1.5 Objective

The objectives of this project includes the following

#### **1.5.1 General objectives**

The general objective of this project was to develop a fully functioning website that can present the kabul mechanica institute online and enable the users to share relevant information and life experience as well as uploading and downloading teaching-learning materials.

#### **1.5.2 Sepecific objectives**

the specific objectives of the website for kabul mechanical mechanical institute includes the following

- To provide update information concerning various courses offered in different departments at kabul mechanical institute.
- To provide update information regarding students performance and activite is at kabul mechanical institute.
- To creat a platform for sharing knowledge experiences and any other relevant information.
- > To help the teachers and students to find one another.

#### **1.5.3 Report Structure**

The report is organized is as follow, chapter two discusses little about the history of internet and first ever domain and website chapter three discusses the technologies that have been used for developing this project and the analysis design for the system and also a breif introduction of the scripting languages chapter four discusses the basic requirments of kabul mechanical institute website and implementation of the entire system and as well as the usability of the system chapter five discusses the litetrature and tools used for developing the websiste chapter six and seven discusses the implementation phases and chapter eight discusses the conclusion and future plan of the project.

# **CHAPTER 2 : LITRATURE REVIEW**

#### 2.1 Introduction

This chapter discusses the Internet and the history of first ever domain and website which was hosted on the web and pave the ground for every one to focus on web development.

#### 2.2 Internet

The Internet is a global system of interconnected computer networks hat use the standard Internet protocol suit (often called TCP/IP, although not all applications use TCP) to serve billions of users worldwide. It is a network of networks that consists of millions of private, public, academic, business, and government networks, of local to global scope, that are linked by a broad array of electronic, wireless and optical networking technologies. The Internet carries an extensive range of information resources and services, such as the inter-linked hypertext documents of the World Wide Web (WWW) and the infrastructure to support email.

Most traditional communications media including telephone, music, film, and television are reshaped or redefined by the Internet, giving birth to new services such asVoice over Internet protocol (VoIP) and Internet protocol Television (IPTV). Newspaper, book and other print publishing are adapting to Website technology, or are reshaped into blogging and Web feeds.

The Internet has enabled and accelerated new forms of human interactions through I nstant messages, Internet forums, and social networking.

Online shopping as boomed both for major retail outlets and small and traders. Business-to business and financial services on the Internet affect supply chains across entire industries.

The origins of the Internet reach back to research of the 1960s, commissioned by the United State government in collaboration with private commercial interests to build robust, fault-tolerant, and distributed computer networks. The funding of a new U.S. backbone by the National Science Foundation in the 1980s, as well as private funding for other commercial backbones, led to worldwide participation in the development of new networking technologies, and the merger of many networks. The commercialization of what was by the 1990s an international network resulted in its popularization and incorporation into virtually every aspect of modern human life. As of 2011, more than 2.2 billion people – nearly a third of Earth's population — use the services of the Internet.

The Internet has no centralized governance in either technological implementation or policies for access and usage; each constituent network sets its own standards. Only the overreaching definitions of the two principal name spaces in the Internet, the Internet Protocol addresses space and the Domain Name System, are directed by a maintainer organization, the Internet Corporation for Assigned Names and Numbers (ICANN). The technical underpinning and standardization of the core protocols (IPv4 and IPv6) is an activity of the Internet Engineering Task Force (IETF), a non-profit organization of loosely affiliated international participants that anyone may associate with by contributing technical expertise.

# 2.3 History of webiste and domain

The first domain was named Symbolics.com it was registered on March 15,1985 by Computer Corporation in Massachusetts .

In 2009, the domain was sold to XF.com investments for and undisclosed sum this year, 20012, we celebrate the 27th anniversary of Syboblic.com

And the first ever web site made was info.cern.ch.

In 1995 there were 120,00 .com domains were registered at the end of 2011 the registered domain names are as following.

95.5 million.com13.8 million.net9.3 million.org7.6 million.info2.1 million.biz

#### 2.4 Basic features of an Institute website

a) basically there is no registration required to register with these online sites. They do make profits by lets other companies advertise within their pages, pages that are viewed by registered users.

b) the goal of the site: since these sites aim to connect people and allowing them to interact with one another , they always have features that would facilitate easy Interaction and various.

c) personal profile: the site usually has this chance of creating and customizing a profile where the user share his/her information such as interest, web links, location address, contact details and many others. These features are the fundamental features of an Institute web site it helps people share their life experiences such as success stories and many more.

d) comments in a text-based form. Usually the connected users can communicate with each other either privately by e-mail or publicly.

e) Image upload: an image can talk more thousand words users are usually allowed to upload their own pictures and customize their own profile.

Some other features are as following

students academic results. Institute's library News and events Course related information Important dates E-mail Students' information

# **Chapter 3 : Methodology**

## **3.1 Introduction**

In this section we explain the methods used for collecting information that was necessary to the development of this project. We made use of various documentations and resources the internet and the already existing similar projects.

These were not only for information collection but also during the analysis, design, implementation and testing phase.

## **3.2 Information gathering tools and technique**

Various techniques and procedures were used to gather information for developing this system they are as following.

### **3.3 Review of literature and the various procedures**

Internet giant search e

ngine, Google was extensively for collecting and modifying relevant information the kabul poly technick site was closely imitated than any other site.

### **3.4 Documents**

Documented works on similar projects that already existed at the time were reviewed extensively. Internet's giant search eninge, google.com was used a lot during the search for similar projects.

# **Chapter 4:Technologies**

## 4.1 Operating system(OS) platform

The entire project was designed and implemented on Microsoft's windows 7 operating system and thereafter tested on various platforms used .the reasons for choosing this working platform were.

- > It supports most of the hardware without need of external drives.
- ➤ It offers good and easy to use Graphical User Interface(GUI).
- > Our project would still run perfectly on any other os platform
- > It offers universal plug and play features.
- > All our development tools had not problem running on windows 7
- ➢ It is generaly user friendly.

### 4.2 Web server

A web server is acoputer or software program on the Internet tha host websites, serving web pages to viewers upon requests. This service is referred to as web hosting every web server has a uniqueaddress so that other computers on the internet know where to find it on the vast network.

However, for this case we are referring to a software program that was used to host this project locally on our development machin we has several servers running concurrently on the machine.

The web server also could be distingueshed by specifying the port number after the loop ack IP address.

You can potentially host a web site on your home computer but this involves a lot of work and constant monitoring. It is easier to "buy" web hosting from accompany because there are thousands that offer this service at reasonable prices.

There are several requirements for a Web server computer it needs to be fast, have large storage capacity hard disk and lots of RAM. But the most important is having a permanent internet address also known as IP (internet protocol) address.

If the IP address is changed the web site would not be found and will appear offline.

There are many web server programs available the most famous and popular of them is Apache that was developed by the Apache foundation other web servers are as following.

Apache web server the HTTP server Apache Tomcat Microsoft's Internet Information Services(ISS) Windows Server Nginx web server Lighttpd Klone Abyss web server Oracle web Tier X5(Xitami) web server Zeus web server

For developing this project the most famous and popular web server is used which is Apache it is free every one can use it and the reason behind it is as following.

The student edition was available at free cost. It could run perfectly on windows 7 platform. It works well independent of the Database servers. It a widely used web-server and hence several documentation about it were readily available.

# **4.3 Integrated Development Environment (IDE)**

This refers to the development which can be integrated with other development tools required for project development . in this project we used Adobe dreamwaver this was so due to various reasons assoicated with this tools among them are.

The IDE software was vailble at an affordable cost

It is a Microsoft product and therefore compatible with Windows 7 and all other Microsoft products. It offers a good GUI. It si user friendly It allows integration with other development tools.

# 4.4 Scripting language

Scripting languages are a class of computer programs that can be executed on the client-side by the user's browser or on the server-side by the web server .

# 4.4.1 Client-side Scripting language

These are the computer programs or languages that are executed on the client-side by the browsers.

The difference between a programming language and a scripting language is a programming language is 'programming' languages are typically used in scenarios where the code will be around for a long time. If you want to write something quickly and then never use it again, 'scripting' languages are what you want.

In this project scripting languages are used are HTML(Hypertext Markup Language) and JS(javascript).

We usd HTML to design the forms and also display the static data on the page.

# 4.4.2 HTML & JavaScript

These scripting languages works in a such a way for each request, the necessary required files are sent to the browser or to the user's machine by the web server on which they reside.

The function of user's browser is to execute the HTML and javascript then display the document including any visible output form the script.

HTML and Java script can also contain some instruction for the browser to follow in response to certain user's action.

The instruction might be convecing the user to follow some links like "Click here" etc..

The extension of HTML files are .html and the extension of Java script files are .js that can be executed by any web browser.

## 4.5 Server–side Scripting

These are the scripting languages that are executed on the Server-side by the web server not on the client-side by the user's browser

in this project PHP(Hypertext Preprocessor) is used as a server-side scripting language.

PHP script is usually embedded in HTML and executes on the sever by php processor in this project we used apache server for processing the server-side scripts.

To day most of the dynamic website are devloped using PHP because it as an open source server-side scripting language and works pretty well with mysql database as well as other databases.

It is a powerful scripting language that is possible to varying content without navigating from a single a page.

Our poject contains approximately hundreds pages including html and java script pages.

Graphic Design and Editing tool

For the design of the user interface graphics were used various graphic design and editing tools existed at the time of developing this website amon them the following were used.

# 4.5.1 Micro Media fireworks

Thi is a Microsoft product and usually comes along with Macromedia Dreamweaver is relatively cheap software than can easily be afforded and is available in the markete.

Firework can facilitate the design of wonderful graphines from simple to very complex one.

### 4.5.2 Adobe Flash

Adobe flash formally called(Mecro Media Flash) is used to add animations to videos and interactivity to web pages.

Flash is frequently used for advertisements, games and flash animations for broadcast. More recently, it has been positioned as a tool for Rich Internet Applications.

Flash manipulates vector and raster graphics to provide animation of text, drawings, and still images. It supports bidirectional streaming of audio and video, and it can capture user input via mouse, keyboard, microphone, and camera. Flash contains an object-oriented language called tend supports automation via the JavaScript Flash language (JSFL).

We used flash to create the animation or slideshow on our web pages like home page the code generated by the Adobe flash in order to create the home page slide show is as following.

#### 4.5.3 Adobe Photoshop

Adobe Photoshop may be the world's most famous image-editor, but it's a complex, professional tool with a professional price tag. Photoshop Elements is the 'amateur' alternative. It's much cheaper and it's designed not just for experts, but novices and intermediate photographers too.

We used Adobe Photoshop to edit the images that has been used in our project It

can be used to design or edit very professional graphics it also mostly used in photography by the photo to grapplers.

#### 4.5.4 Adobe Dreamweaver

Adobe Dreamweaver(formerly Macromedia Dreamweaver) is a proprietary web development application originally created by Macromedia. Adobe Dreamweaver is available for both mac and Windows operating system Dreamweaver can use third-party "Extensions" to extend core functionalit of the application, which any web development can write(largely in HTML and JavaScript).

Dreamweaver like other HTML editors, edits files locally then uploads them to the remote web server using FTPor SFTP.

In this project we used Dreamweaver CS5 to generate the web pages because it has more good features than the previous version which ws Dreamweaver CS4.

#### 4.5.5 Web Browsers

A web browser is a software application for retrieving, presenting, and traversing information resources on the World Wide Web. An information resource is identified by a Uniform Recourse Identifier (URI) and may be a web page, image, video, or other piece of content.

Although browsers are primarily intended to use the World Wide Web, they can also be used to access information provided by web servers in private networks or files in file systems.

During the development phase a web page might be loaded perfectly on one web browser and fail on another for this reason we used different web browsers to make sure all pages can be loaded perfectly on different web browsers.

Like Mozilla fire fox(10.0.1) Google chrome Opera Netscape Safari Database used

My SQL is the world's most used open source relational database management system (RDBMS) that runs as a server providing multi-user access to a number of databases.

It is widely used with PHP for developing dynamic page.

A database server refers to the back-end system of a database application usingclient/server architecture.

This back-end performs tasks such as data analysis, storage, data manipulation, archiving, and other non-user specific tasks.

My SQL database provides both GUI and command line interface in this project we used both alternatively to create tables insert data, and manipulation of data in the database.

The My SQL server version that was used is My SQL 5.1.35-Community via TCP/IP.

In order to connect with My SQL server we need the following information

Server name: which in this case we used local host

User name: which the user name of the database.

Password: which is the password of the database?

Database Name: name of the database to which we want to connect.

The connection is established by using the following function.

mysql\_connect("server address", "server username", "password");

Where "server address" is the IP address or hostname of the computer on which the MySQL

server software is running.

"Server username", and "password" and are the same as those used to login into the MySQL

# **CHAPTER 5: IMPLEMENTATION PART(I)**

## 5.1 Project (Database) Schema's information

The schema for our project was called kabul and had a total of eighten teables the tables are named as following.

Student, teacher, courses, programe, department, examresult, login, content, news, events, semester, assignment, questions, gallery, messages, teacher\_courses, news.

| File Edit View Too                   |          | n: root@localhost:3306<br>MySQL Enterprise He | lp              |            |           |             |                     |
|--------------------------------------|----------|-----------------------------------------------|-----------------|------------|-----------|-------------|---------------------|
| Server Information                   |          | Schema Tables Schem                           | a Indices Views | Stored pro | cedures   |             |                     |
| Service Control<br>Startup Variables |          | All tables of the                             | e kabul schema  |            |           |             |                     |
| User Administration                  |          |                                               |                 |            |           |             |                     |
| Server Connections                   |          | Table Name 🔺                                  | Engine          | Rows       | Data len  | Index len   | Update time         |
|                                      |          | assignment                                    | InnoDB          | 0          | 16 kB     | 0 B         |                     |
| 💓 Health                             |          | 🔲 book                                        | InnoDB          | 0          | 16 kB     | 0 B         |                     |
| Server Logs                          |          | comment                                       | InnoDB          | 0          | 16 kB     | 0 B         |                     |
| Replication Status                   |          | content                                       | InnoDB          | 4          | 16 kB     | 16 kB       |                     |
| - ·                                  |          | courses                                       | InnoDB          | 3          | 16 kB     | 32 kB       |                     |
| Backup                               |          | 🔲 department                                  | InnoDB          | 3          | 16 kB     | 0 B         |                     |
| 🕌 Restore                            |          | events                                        | InnoDB          | 1          | 16 kB     | 0 B         |                     |
| Catalogs                             |          | examresults                                   | InnoDB          | 0          | 16 kB     | 32 kB       |                     |
| Catalogs                             |          | 🛄 gallery                                     | InnoDB          | 0          | 16 kB     | 0 B         |                     |
|                                      | 4        | 🔲 login                                       | MyISAM          | 3          | 144 B     | 2 kB        | 2013-08-24 02:12:47 |
| chemata                              | 1        | messages                                      | InnoDB          |            | 16 kB     |             |                     |
| $\rho$                               |          | news                                          | InnoDB          | 0          | 16 kB     | 0 B         |                     |
| ·                                    |          | program                                       | InnoDB          | 3          | 16 kB     | 16 kB       |                     |
| afghandb                             | <u> </u> | questions                                     | InnoDB          | 1          | 16 kB     | 0 B         |                     |
| g cdcol                              |          | semester                                      | InnoDB          | 10         | 16 kB     | 0 B         |                     |
| community                            |          | students                                      | InnoDB          | 3          | 16 kB     | 0 B         |                     |
| information_schema                   |          | teacher                                       | InnoDB          | 3          | 16 kB     | 0 B         |                     |
| 😸 kabul                              |          | teacher_course                                | InnoDB          | 3          | 16 kB     | 0 B         |                     |
| 😸 kkk                                |          |                                               |                 |            |           |             | 4                   |
| 📑 lab3_database                      | -        |                                               |                 |            |           |             |                     |
| 📑 mysql                              | E        |                                               |                 |            |           |             |                     |
| 🚽 phpmyadmin                         |          |                                               |                 |            |           |             |                     |
| shopping                             |          | •                                             |                 | 11         |           |             |                     |
| shopping_moneer                      |          | Num. of Tables:                               | 18 Rows:        | 37         | Data Len: | 272.1 kB    | ndex Len: 98 kB     |
| 📑 test                               |          |                                               |                 |            |           |             |                     |
| 📑 tve                                |          | Details >>                                    | Create Tabl     | e Ed       | lit Table | Maintenance | Refresh             |
| 引 usa                                |          |                                               |                 |            |           |             | Start T             |
| 💜 webauth                            | -        |                                               |                 |            |           |             | Start I             |

Figure 5.1: Schema of the database.

# **5.2 Students Table**

This table includes all detailed information about students it includes student Id, Firstname, Lastname, email, contact, date of birth, system username, system password, picture.

| able Name: studen  | ts                    | Datab              | ase: k                | abul   | •    | Comme      | ent:          |                |             |
|--------------------|-----------------------|--------------------|-----------------------|--------|------|------------|---------------|----------------|-------------|
| olumns and Indices | Table Options Advance | ed Option          | าร                    |        |      |            |               |                |             |
| Column Name        | Diatatype             | NOT<br>NULL        | AUTO F                | Flags  |      |            | Default Value | e Comment      |             |
| studen tno         | 🍌 INTEGER             | <                  | <ul> <li>I</li> </ul> |        | ZERO | OFILL I    | NULL          |                |             |
| firstName          | 💫 VARCHAR (45)        |                    | [                     | BINARY |      | I          | NULL          |                |             |
| 🗼 Lastname         | 💫 VARCHAR(45)         |                    | [                     | BINARY |      | I          | NULL          |                |             |
| 🗇 email            | VARCHAR(45)           |                    | [                     | BINARY |      | I          | NULL          |                |             |
| contact            | VARCHAR(45)           |                    | [                     | BINARY |      | I          | NULL          |                |             |
| sysusernam         | VARCHAR(45)           |                    | [                     | BINARY |      | I          | NULL          |                | -           |
| syspassword        | VARCHAR(45)           |                    | [                     | BINARY |      | I          | NULL          |                | -           |
| 🗇 dbo              |                       |                    |                       | _      |      | I          | NULL          |                |             |
| 🔷 pic              | VARCHAR(45)           |                    | [                     | BINARY |      |            | NULL          |                |             |
| Indices Foreign H  | Index                 | Settings<br>«Name: | PRIMA                 | ARY    |      | Index Colu | 1             | e Drag'n'Drop) |             |
|                    | Inde                  | k Kind:            | PRIM                  | ARY    | Ŧ    | studentrio |               | -              | ,<br>⊢<br>- |
|                    | Inde                  | (Type:             | BTREE                 | 1      | •    |            |               |                |             |
|                    | т                     |                    |                       |        |      |            |               |                | _           |

Figure 5.2: students table.

#### **5.3 Teachers Table**

this table includes information about teachers and it has a total of eight fields.

Id,name, email, contact no,roomno, system username, system password and picture

Id is an auto-increment filed which uniquely identifies each teacher.

**Email** is used to contact a teacher when needed.

System username is the username provided by the admin to each teacher.

System password is used to login on the system and is provided by the admin .

**Pic** this field is used to store the teacher's picture.

| MySQL Table Editor  |                       |                 |                                 |              |
|---------------------|-----------------------|-----------------|---------------------------------|--------------|
| able Name: teacher  |                       | Database: kabul | ▼ Comment:                      |              |
|                     |                       |                 |                                 |              |
| Columns and Indices | Table Options Advance | ed Options      |                                 |              |
| Column Name         | Datatype \$           | NOT AUTO Flags  | Default Value                   | e Comment    |
| 📍 teacherid         | s INTEGER             | 🗸 🖌 🗹 UNSIGNED  | ZEROFILL NULL                   |              |
| 🔄 name              | 💫 VARCHAR(45)         | BINARY          | NULL                            |              |
| 🗇 email             | 💫 VARCHAR (45)        | BINARY          | NULL                            |              |
| 📀 contact           | 💫 VARCHAR(45)         | BINARY          | NULL                            |              |
| 🗇 roomno            | 💫 VARCHAR(45)         | BINARY          | NULL                            |              |
| 🗇 sysusernam        | 💫 VARCHAR(45)         | BINARY          | NULL                            |              |
| syspassword         | 💫 VARCHAR (45)        | BINARY          | NULL                            |              |
| 🗇 pic               | VARCHAR(45)           | BINARY          | NULL                            |              |
| Indices Foreign Ke  | ys Column Details     |                 |                                 |              |
|                     | -Index S              | Settings        |                                 |              |
|                     | Index                 | Name: PRIMARY   | Index Columns (Use<br>teacherid | Drag'n'Drop) |
|                     | Index                 | Kind: PRIMARY   | -                               | +            |
|                     | Index                 | Type: BTREE     | -                               |              |

Figure 5.3: Teacher's table

#### 5.4 programs table

This table is used to store the details about the programs offered in the Kabul mechanical institute it has a total of five fields **Id,pname,pabrv,dname and pduration.** 

Id is auto-increment and identifies each program.

**Pname** is the program name like diploma or higher diploma

**Pabrv** is the abbreviation letters for a specific program like DP,HD.

**Dname** is the name of the department which offers a specific program.

**Pduration** is the time that is required by a specific program to be finished.

| MySQL Table Editor  |                 |                                              |             |                 |                                             |                 |
|---------------------|-----------------|----------------------------------------------|-------------|-----------------|---------------------------------------------|-----------------|
| Table Name: program | n               | Data                                         | base: kabul | ▼ C             | omment:                                     |                 |
| Columns and Indices | Table Options A | dvanced Optio                                | ons         |                 |                                             |                 |
|                     |                 |                                              |             |                 |                                             |                 |
| Column Name         | Datatype        |                                              | NC Flags    |                 | Default Value                               | Comment         |
| ? pid               |                 |                                              |             | ZEROFILL        | NULL                                        |                 |
| opname              | VARCHAR(4       | -                                            | BINARY      |                 | NULL                                        |                 |
|                     | VARCHAR(4       | -                                            | BINARY      |                 | NULL                                        |                 |
| opduration          | VARCHAR(4       |                                              | BINARY      |                 |                                             |                 |
| dname               | VARCHAR(4       | 5) 🖌                                         | BINARY      |                 | NULL                                        |                 |
| Tadiana             |                 | 4                                            |             |                 |                                             |                 |
| Indices Foreign K   |                 | ils<br>Index Settings                        |             |                 | Column (the Do                              |                 |
| Foreight            |                 |                                              | [           | Index<br>pid    | : <b>Columns</b> (Use Dra                   | ıg'n'Drop)<br>▶ |
|                     |                 | Index Settings                               | [           |                 | : <b>Columns</b> (Use Dra                   |                 |
|                     |                 | Index Settings<br>Index Name:                | PRIMARY     |                 | : <b>Columns</b> (Use Dra                   | •               |
| PRIMARY             | department      | Index Settings<br>Index Name:<br>Index Kind: | PRIMARY     | pid             | : <b>Columns</b> (Use Dra                   | •               |
| PRIMARY             | department      | Index Settings<br>Index Name:<br>Index Kind: | PRIMARY     | pid             | : <b>Columns</b> (Use Dra                   | •               |
| PRIMARY             | department      | Index Settings<br>Index Name:<br>Index Kind: | PRIMARY     | <pre>pid </pre> | : <b>Columns</b> (Use Dra<br>iscard Changes | •               |

Figure 5.4: programs table

# 5.5 events Table.

This table is used to store and notify the students and staffs in Kabul mechanical institute about new events it has a total of five fields **Id,event name, event and** a related **pic.** 

| ble Name: events  |                     | Datab              | ase: kabul | •        | Comment:                     |                 |
|-------------------|---------------------|--------------------|------------|----------|------------------------------|-----------------|
| lumns and Indices | Table Options Advan | ced Optior         | าร         |          |                              |                 |
| Column Name       | Datatype            | NOT AL             | ro Flags   |          | Default Value                | Comment         |
| 📍 eventid         | 🛃 INTEGER           | × •                | / UNSIGNED | ZEROFILL | NULL                         |                 |
| eventname         | 💫 VARCHAR(45)       |                    | BINARY     |          | NULL                         |                 |
| 🔷 event           | 💫 VARCHAR(255)      |                    | BINARY     |          | NULL                         |                 |
| eventdate         | 🔣 DATETIME          |                    |            |          | NULL                         |                 |
| 🔷 pic             | 💫 VARCHAR(50)       | <                  | BINARY     |          | NULL                         |                 |
| Indices Foreign K | eys Column Details  |                    |            |          |                              |                 |
|                   | Index               | Settings           |            |          |                              |                 |
| Q PRIMARY         | Tesda               |                    |            | Inde     | <b>a</b> 1 (1) <b>a</b>      |                 |
|                   | Inde                | x Name:            | PRIMARY    |          | ex Columns (Use Dra<br>entid | ag'n'Drop)<br>▶ |
| - Herner          |                     | x Name:<br>x Kind: | PRIMARY    |          | -                            |                 |

Figure 5.5:events table

# 5.6 examresults Table.

This table is used to store the detailed information of each exam taken by students it includes nine fields

# examid,midresult,quizzes,finalresutl,GPA,CGPA.percentage,student no and course no.

|                   | sults                               | Databas                                                                                                    | e: kabul 🔻                | Comment:                           |           |
|-------------------|-------------------------------------|----------------------------------------------------------------------------------------------------|---------------------------|------------------------------------|-----------|
| lumns and Indices | Table Options Adv                   | anced Options                                                                                                    |                           |                                    |           |
| Column Name       | Datatype                            | NOT AUTO<br>NULL INC                                                                                                    | Flags                     | Default Value                      | Comment   |
| 🔷 examid          | 🛃 INT(20)                           | <                                                                                                    | UNSIGNED 🔲 ZEROFIL        | LNULL                              |           |
| 🔷 midresult       | 💫 VARCHAR(45)                       |                                                                                                    | BINARY                    | NULL                               |           |
| 🔷 quizes          | 💫 VARCHAR(45)                       |                                                                                                    | BINARY                    | NULL                               |           |
| finalresult       | 💫 VARCHAR(45)                       |                                                                                                    | BINARY                    | NULL                               |           |
| opercentmark      | 💫 VARCHAR(45)                       |                                                                                                    | BINARY                    | NULL                               |           |
| GPA               | 💫 VARCHAR(45)                       |                                                                                                    | BINARY                    | NULL                               |           |
| CGPA              | 💫 VARCHAR(45)                       |                                                                                                    | BINARY                    | NULL                               |           |
| studentno         | 🛼 INTEGER                           | <ul> <li>Image: A second second s</li></ul> | UNSIGNED 📃 ZEROFIL        | LNULL                              |           |
| 🛇 courseno        | VARCHAR(50)                         | <ul> <li>Image: A second second s</li></ul> | BINARY                    | NULL                               |           |
|                   |                                     |                                                                                                    |                           |                                    |           |
| Indices Foreign K |                                     | ex Settings                                                                                                    |                           |                                    |           |
| roreigni          | ults_Student                        |                                                                                                    | K EXAMINESUIUS SUUVEIIU _ | ndex Columns (Use Dra<br>studentno | g'n'Drop) |
| G FK_examres      | ults_Student Ind<br>ults_Courses In | dex Name: F                                                                                                    | K EXAMINESUIUS SUUVEIIU _ |                                    |           |

Figure 5.6: examresults table

# 5.7 login table

This table is used to store the username and password of all individuals registered by the admin it has only three fields **id**, **username**, **password**.

**Id** is auto increment that uniquely identifies each user and is encrypted using md5 algorithm.

| MySQL Table Editor  |                    |                                                                                                    |                       |          |                      |            |
|---------------------|--------------------|----------------------------------------------------------------------------------------------------|-----------------------|----------|----------------------|------------|
| Table Name: login   |                    | Datab                                                                                                    | base: kabul           | •        | Comment:             |            |
| Columns and Indices | Table Options Adv  | anced Optio                                                                                                    | ons                   |          |                      |            |
| Column Name         | Datatype           | NOT A<br>NULL IN                                                                                                    | uto Flags             |          | Default Value        | Comment    |
| 📍 id                | INTEGER            |                                                                                                    | UNSIGNED              | ZEROFILL |                      |            |
| username            | 💫 VARCHAR(20)      | <ul> <li>Image: A second second s</li></ul> | BINARY                |          | NULL                 |            |
| password            | 💫 VARCHAR(100)     | <b>v</b>                                                                                                    | BINARY                |          |                      |            |
|                     |                    |                                                                                                    |                       |          |                      |            |
|                     |                    |                                                                                                    |                       |          |                      |            |
|                     |                    |                                                                                                    |                       |          |                      |            |
|                     |                    |                                                                                                    |                       |          |                      |            |
|                     |                    |                                                                                                    |                       |          |                      |            |
| Indices Foreign K   | eys Column Details | ]                                                                                                    |                       |          |                      |            |
|                     |                    | ex Settings                                                                                                    |                       |          |                      |            |
| Indices Foreign K   | Ind                | ex Settings                                                                                                    |                       | Inc      | dex Columns (Use Dra | ag'n'Drop) |
|                     | Ind                | lex Settings<br>dex Name:                                                                                                    | PRIMARY               | Inc      | dex Columns (Use Dra | ag'n'Drop) |
|                     | Ind                | _                                                                                                    |                       |          |                      |            |
|                     | Ind                | dex Name:                                                                                                    | PRIMARY               |          |                      | •          |
|                     | - Ind<br>In<br>In  | dex Name:                                                                                                    | PRIMARY               |          |                      | •          |
|                     | - Ind<br>In<br>In  | dex Name:<br>dex Kind:                                                                                                    | PRIMARY               | id       |                      | •          |
|                     | - Ind<br>In<br>In  | dex Name:<br>dex Kind:                                                                                                    | PRIMARY               | id       |                      | •          |
|                     | - Ind<br>In<br>In  | dex Name:<br>dex Kind:                                                                                                    | PRIMARY               | id       |                      | •          |
|                     | - Ind<br>In<br>In  | dex Name:<br>dex Kind:                                                                                                    | PRIMARY PRIMARY BTREE | id       |                      | •          |

Figure 5.7: login table

To select all the records from login table one could write , **SELECT \* FROM login** and the result of such query statement is shown in the figure below.

| •                  | QL Query Browser - Connection: ro<br>dit View Query Script Tool | oot@localhost:3306 / kabul<br>Is Window MySQL Enterprise Help |                                          |
|--------------------|-----------------------------------------------------------------|---------------------------------------------------------------|------------------------------------------|
| Go back            | Next Refresh                                                    | ROM login                                                     | Execute - Stop                           |
| 0                  | Resultset 1                                                     |                                                               |                                          |
|                    | 📍 id username                                                   | password                                                      |                                          |
| •                  | 1 moneer                                                        | c51b0a88ae7c3abe2b88b81844a0d79a                              |                                          |
|                    | 2 edrees                                                        | 8a6a2cf2cc39bfb2d0dc5bd6bcadfa13                              |                                          |
|                    | 3 jamil                                                         | 0e2cc23df7e37a854499f9d918b0219d                              |                                          |
|                    | 4 golo                                                          | 7cc1948611dfccd98ddad2c399dd1c00                              |                                          |
|                    | 5 admin                                                         | 21232f297a57a5a743894a0e4a801fc3                              |                                          |
|                    |                                                                 |                                                               |                                          |
| 5 rows fet<br>3: 1 | tched in 0.0013s (0.0004s)                                      | 🖍 Edit 🗸 Apply Changes 🗙                                      | Discard Changes 🛛 🖌 First 🍽 Last 👂 Searc |

Figure 5.8: result of query select \* from login

#### 5.8 E-R diagram

The entity relationship diagram of the Kabul mechanical institute is composed of several tables and is show in the below figure with their appropriate relationships or order to keep the E-R diagram as simple as possible attributes are omitted .

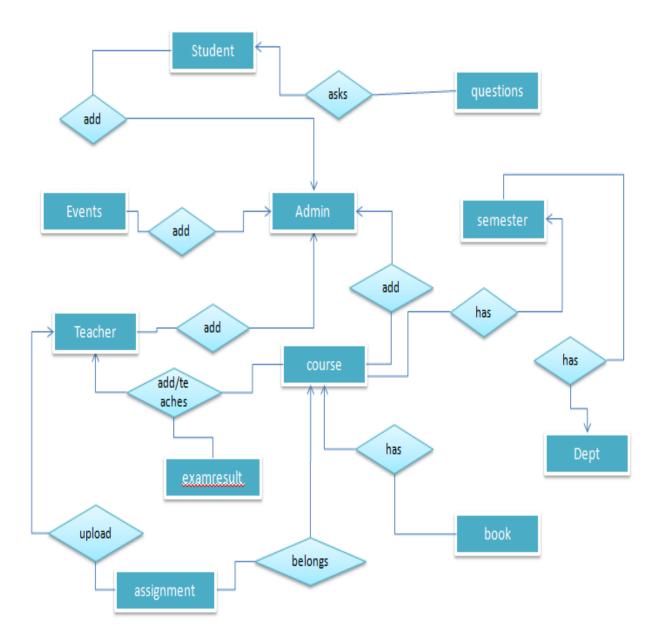

Figure : 5.9 entity relationship diagram of the system.

# **Chapter 6 Implementation User module part (II)**

### 6.1 Introduction

In this chapter we discuss the end user part of the project and this was implemented in two modules the user module and the admin module it elaborates how the user and the admin can interact with the system.

#### 6.2 user Module

The user-end module is an implementation of a part of the project that user can interact with it consist of several sub-modules these sub-modules include user registration and login process, user profile etc.

But before going into the details let us see how the data flows in this modules.

When a student is enrolled in the Kabul institute it is the admin who registers and provide the student with a user name and password using which the student can login on the system though his/she has the privilege to modify and edit his/her profile after he/she is logged in on the system.

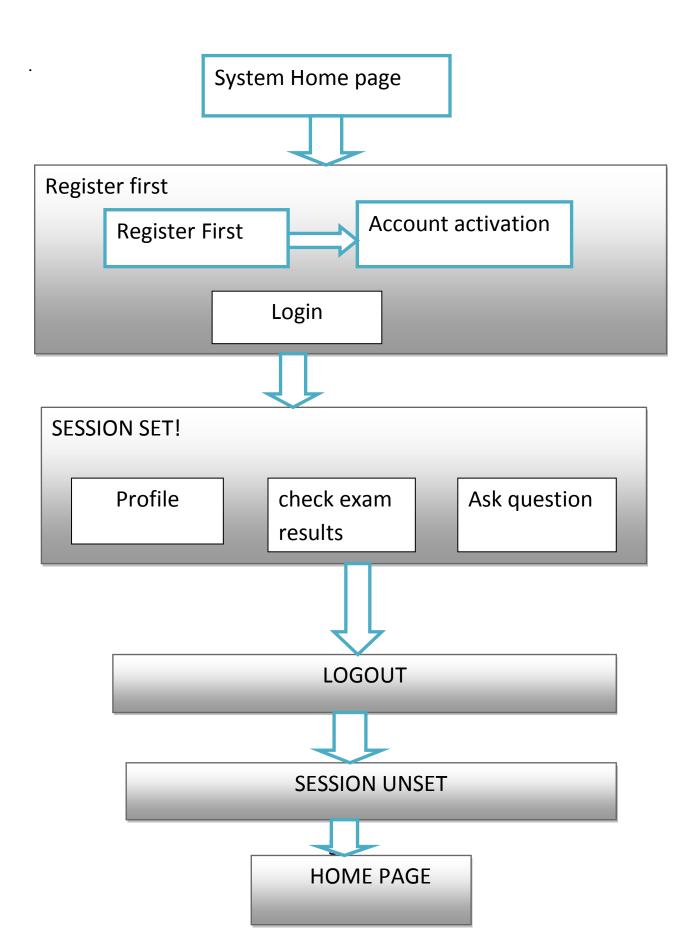

### 6.3 UML diagrams

Unified Model Language(UML) is a standized general-purpose modeling language in the field fo software engineering. The unified modeling language includes a set of graphical notation techniques to create visual model of object-oreinted softwareintensive systems.

The Unified Modeling Language was developed by Grady Booch, Ivar Jacobson and James Rumbaugh at Rational Software in the 1990s. It was adopted by the Object Management Group (OMG) in 1997, and has been managed by this organisation ever since. In 2000 the Unified Modeling Language was accepted by the International Organization for Standardization (ISO) as industry standard for modeling software-intensive systems. The current version of the UML is 2.4.1 published by the OMG in August of 2011.

#### 6.4 Use case-diagram

A uses case-diagram shows the interaction of actor with the system an actor can be describe as anything that can create a case on the system it can human or another system. In this case the actors can be students teachers, administrator etc.

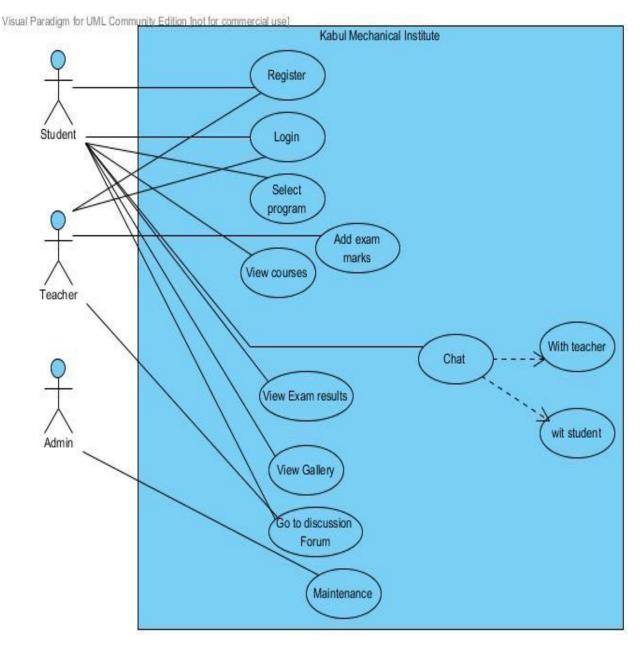

Figure 6.4 use case diagram of the system.

#### 6.5 Activity Diagram

Activity diagram shows what happens during a process or operation. They are similar to the flow charts with standard notations that models the flow data or controlling data during a process.

We use in the modeling phase of generic software development and in elaborating phase of unified process modeling to give shape to the business logic of the system.

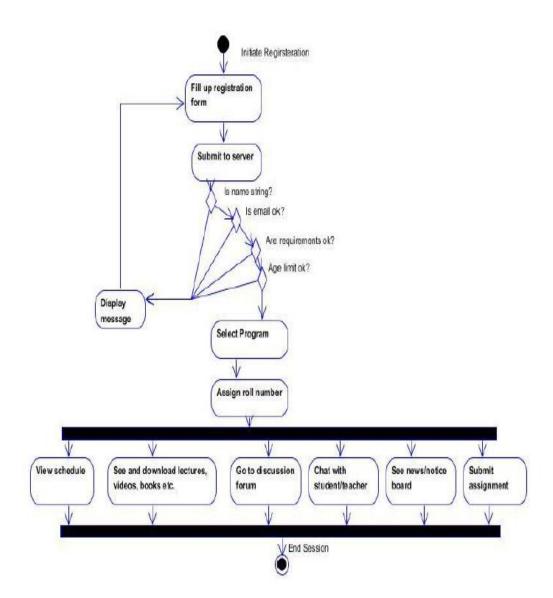

# **Chapter 7: Implementation Admin module part(II)**

#### 7.1 Introduction

In this section we explain implementation of the admin module this is a portion of Kabul institute website where an authorized user of the system termed as the admin can edit the contents of the site including user management. The administrator could have absolute unlimited access rights in which case he is termed as the super admin or his rights could be limited in which case refers as a simple admin.

#### 7.2 Administrator

The administrator has the highest privilege in the system once he/she is logged in as administrator he/she can do the following .

- He can edit his own and other simple admin's information he can also create a new administrator account and assign it a priority level.
- ▶ He can post a broadcast message to all the registered and active users.
- He can directly login in to *the system* developers' account. He can also read users' feedback messages and reports in this system account.
- He can create a database bckup this is for the safety of the system in case of system failures that could result in to data loss.
- $\blacktriangleright$  He can edit the content of the courses listed in the database.
- He can edit news and events
- ➢ He can view and edit forum details.
- ➤ He can view user reports and feedback.
- He can view the system users and can either delete any of the user or deactivate his account.

The following figures shows some of the functionalities that the admin can perform once logged in as admin to the system.

| Kabul T<br>Knowledge is pow              | Mechanícal Instítute<br>" Admín pa | ıge                        | Logout |
|------------------------------------------|------------------------------------|----------------------------|--------|
| Quick links                              |                                    |                            |        |
| Add a new student                        |                                    |                            |        |
| <u>Add a new teacher</u>                 |                                    | Student form               |        |
| Add a new course                         | StudentID :<br>Firstname :         |                            |        |
| Add an event                             | Lastname :                         |                            |        |
| Add a news                               | Email :<br>Contact :               |                            |        |
| <u>Add a liews</u>                       | Sysusemame :                       |                            |        |
| <u>Add a new book in digital library</u> | Syspassword:                       |                            |        |
|                                          | Date of brith :                    |                            |        |
|                                          | Pic :                              | Choose File No file chosen |        |
|                                          |                                    | submit                     |        |
|                                          |                                    |                            |        |
|                                          |                                    |                            |        |
|                                          |                                    |                            |        |
|                                          |                                    |                            |        |

Figure 7.1 view of the admin page.

# 7.3 Simple Administrator

Any other user except the administrator is referred as simple administrator due to the face that they have limited access to the system and privilege on the system like students and the teachers once logged in by the username and pas sword provided by the administrator they can perform the following operations on the system.

- He /she can edit other simple administrator's account but he/she can edit his/her own account.
- He can only view the registered users of the system but he cannot delete or deactivate any of them this feature applies only to super administrator.
- He/she can search book on the digital library and download his desired books
- He/she can check his/her exam result and ask questions

# The following figure shows the simple administrator in this case a student.

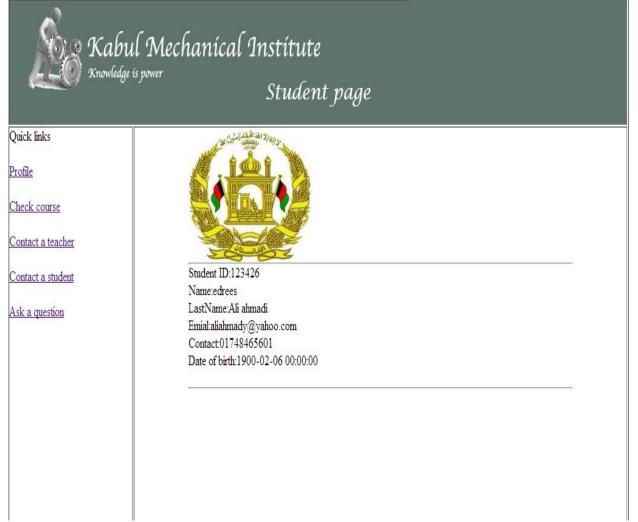

# Chapter 8

# 8.1 conclusion

In this web site we used the technology to to provide facilities like any other institutions site to the usrs.

The main purpose of learning technology is to apply it in our live and solve the problems that we are facing and make the tasks easier to ourselves.

The website is amied to facilitate the teaching-learning process in the kabul mechanical institute and provide the best education and facilities for the students and alos facilitate the teachers and staffs activities .

using this system the students would be able to check their examresults and communicate with fellow students or teacher in the institute.

It aslo enables the teacers to upload the lectures slides and assignments on the website so that the students can access from inside the campus as well as outside of the campus it also enables the authoritiy to manage effectively the the existing courses, teachers, students, staffs and any addition to these.

#### 8.2 Future plan

For the future plan we want to change some part of the website to new technologies like JSP, Servlet, EJB, Hibernet,these technologies are very powerful and flexilible.

We will also change the database from mysql to oracle for the better performance as well as making the chatting system work properly inorder ot increase the effective communication between students teachers and the staffs of the kabul mechanical institute.

We will fucuss more on improving security features and improve the graphical user interface to make more user friendly as possible.

The future plan includes the upload of the website online to check how it functions .

# 8.3 References

During development this website we use some related documents and URLs to get help some of them are as following.

[1] http://www.google.com Google.com is one of the Internet's giant search engines. Most

the searches that we made over the Internet were through this search engine.

[2] http://en.wikipedia.org/wiki/Client\_side\_and\_server\_side\_scripting this is also a

knowledge repository available for free on the Internet.

[3] http://www.facebook.com this was the most famous online social networking at there is a lot of similarity between the two sites.

[4] http://en.wikipedia.org/wiki/Social\_network\_service this link gives some information relating to the history of social networking site.

[5] http://en.wikipedia.org/wiki/Scripting\_language Here you can find some clarification on what a scripting language is together with some examples.

[6]<u>http://www.goggle.com</u>

[7]<u>http://www.Symblics.com</u>

[8]<u>http://www.developphp.com</u>

[9]<u>http://www.php.net</u>

[10]<u>http://www.fpdf.org</u>

[11]http://www.w3schools.com

# Declaration

This thesis contains no material which has been accepted for the award to the candidate of any degree or diploma, except where due reference is made in the test of the thesis.

To the best our knowledge the thesis contains no material previously published or written by another person, except due reference is made in the text of the thesis.

# Authors:

| Ab.Jamil Omarkhil         | Abdul Moneer                   | Md.Edrees Edrees  |
|---------------------------|--------------------------------|-------------------|
| Student ID:123426         | Student ID:123430              | Student ID:123425 |
| Supervisor:               |                                |                   |
|                           | Mr. Md. Moniruzzaman           |                   |
| Lecturer, Department of C | Computer Science and Engineeri | ng ,IUT           |
|                           |                                |                   |
| Head of Department:       |                                |                   |

Prof.Dr.M.A.Mottalib

# Dedication

We dedicate this to our dear families and friends who tirelessly continued to support us despite being thousands of miles away from them.